# **Школа подготовки технических АДМИНИСТРАТОРОВ**

# ВИКТОР КНЯЗЕВ

# **14 SAHATME**

#### Работа со звуком и видео

#### **Ǿадуемся солнцу, себе и всему миру!!!**

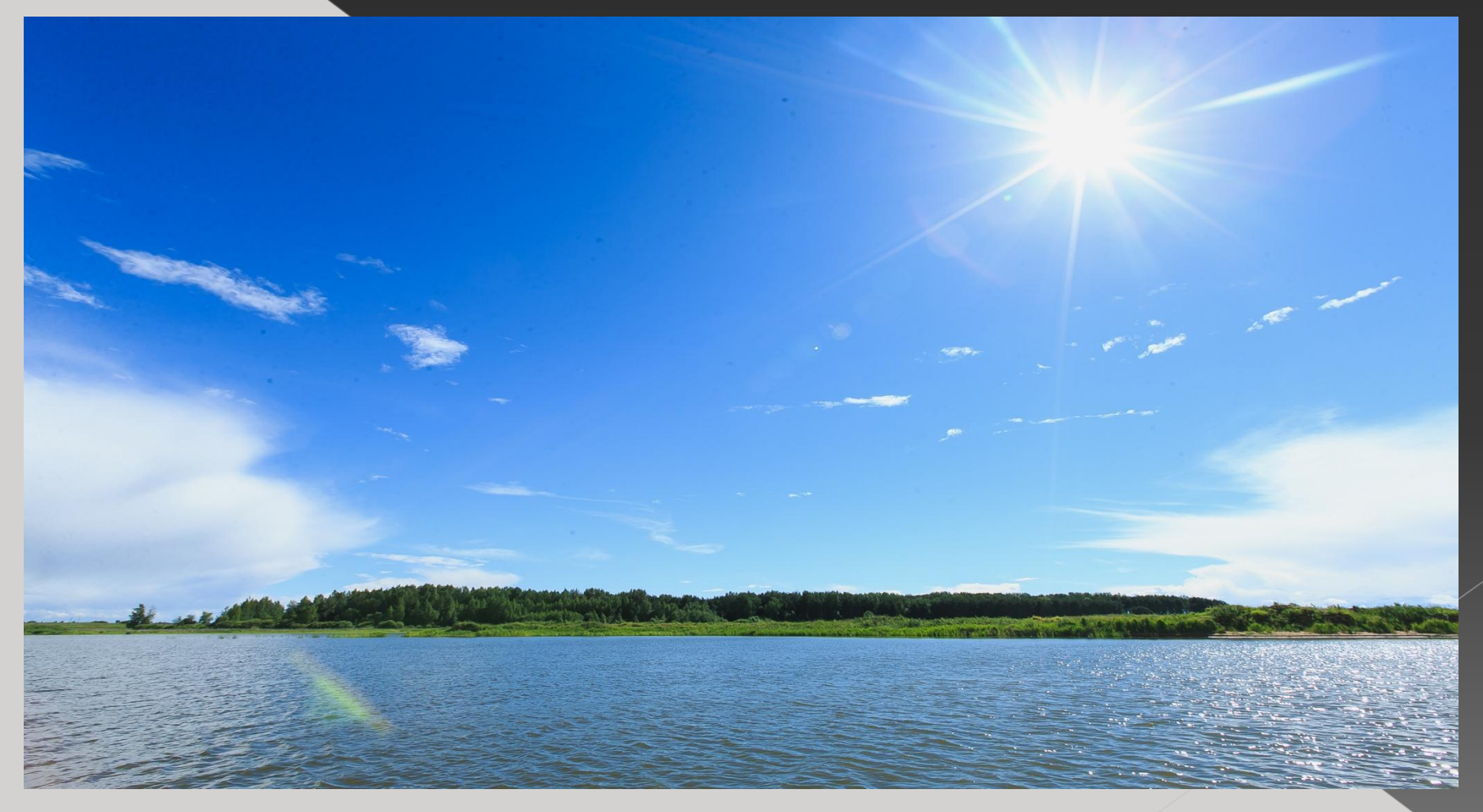

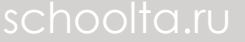

### 14 занятие: Работа с текстами и изображениями

- Запись скайпа MP3 Skype recorder O MOOO Voise Recorder (AMKTOODOH) **O** Audacity
- **.** Camtasia Studio

#### Запись скайпа MP3 Skype recorder

- **Установка**
- ⦿ Настройка
- ⦿ Проверка работы
- ⦿ ǿтатья на блоге

#### Moo0 Voise Recorder (диктофон)

- **Установка**
- ⦿ Настройка
- ⦿ Проверка работы
- **© Статья на блоге**

# Audacity программа записи и редактирования звука

- Установка
- Настройка (мр3 Настройка (мр3 IameHactpoйка (мр3 Iame)
- Запись звука
- Обработка звука

#### ⦿ Camtasia Studio запись видео с ПК

- Установка -Тихая установка (RUS)
- **Интерфейс программы**
- **◎ Запись скринкастов**
- ⦿ ǿохранение видео и аудио формата

- ⦿ **Контрольная работа уровня 2:**
- о 1. Сделать банер, закачать его на ЯДиск и дать ссылку
- ⦿ 2. ǿоздать 3D обложку на продукт, дать ссылку
- ⦿ 3. Записать видео скринкаст (видео урок по созданию банера)

#### **ǿледующее занятие:**

# **5 мая в 19-00 мск**